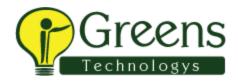

## **Course Content**

This course has been developed for real-world, commercial scenarios by our expert instructors. See below for detailed syllabus.

- What you will learn
- 1. How to install and set up the Struts framework with Tomcat.

• 2. How to design and implement a well structured Struts based web application.

- 3. How to implement and configure your own Struts components.
- 5. How to provide complex data validation on both the client and the server.
- 6. How Struts custom tag libraries simplify the development process.

• 7. How to utilise advanced features such as Validators, Templates and Internationalisation.

## Hands On Exercises

The delegates will have hands-on experience of building Struts applications, including:

• 1. Implementing a simple form based web application with JSPs and Struts.

• 2. Using the Struts custom tag libraries to further improve the structure and maintainability of the application.

• 3. Design and implement a complex Wizard style application - including techniques for detecting illegal navigation from user.

- 4. Automating data validation with the Validator plug-in.
- 5. Template based page generation with the Tiles plug-in.
- 6. Internationalization of a web application.

• 7.Integration of Servlets, JSPs and EJBs to form a complete online J2EE application

Struts - Web Enterprise Workshop with Jakarta Struts Training Course OutlineGetting Started with Struts 2.0

- Jakarta Struts Project
- MVC and Struts
- Review Filters, Servlets, JSP and Web Applications
- Struts Architecture
- Struts Components: FilterDispatcher, Interceptors, Actions, and Results
- Your First Struts Application
- Struts 2.0 components
- Configuring web.xml
- Configuring structs.xml: package, results, exceptions, and actions
- Action implementation
- Adding basic view components
- Validation and Interceptors
- XWork validation framework

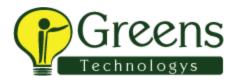

- Implementing validation
- Type conversion
- Interceptor role
- Using interceptors
- Mapping the Model to the View
- Review using Custom Tags
- Introducing Struts Tags
- Generic Tags
- UI Tags
- Themes and Templates
- Tag Reference
- Ajax Tags
- ValueStack technology
- OGNL for type conversion
- Localization and I18n
- Locales
- Formatting Messages
- Resource Bundles
- Internationalization

+91 89399 15577

## contact@greenstechnologys.com

- Tags
- I18n Interceptor
- Putting It All Together
- Create the Application
- Actions
- Searching
- Prepopulating Forms
- Validating forms
- Showing and Editing Error Massages
- Handling Exceptions
- Add/Edit/Delete Listing
- Advanced Topics (Optional)
- Action Chaining
- Dependency Injection
- Testing
- Using Annotations
- Performance Tuning
- Plugins
- Migration of Struts 1.x applications to Struts 2.x
- Working with the Tiles Custom Library (Optional)

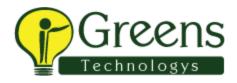

- Defining templates
- Using put and insert

+91 89399 15577

contact@greenstechnologys.com